## **Oracle® Retail Invoice Matching**

Security Guide Release 22.1.201.0 **F56546-01** 

April 2022

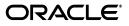

Oracle Retail Invoice Matching Security Guide, Release 22.1.201.0

F56546-01

Copyright © 2022, Oracle and/or its affiliates. All rights reserved.

Primary Author:

This software and related documentation are provided under a license agreement containing restrictions on use and disclosure and are protected by intellectual property laws. Except as expressly permitted in your license agreement or allowed by law, you may not use, copy, reproduce, translate, broadcast, modify, license, transmit, distribute, exhibit, perform, publish, or display any part, in any form, or by any means. Reverse engineering, disassembly, or decompilation of this software, unless required by law for interoperability, is prohibited.

The information contained herein is subject to change without notice and is not warranted to be error-free. If you find any errors, please report them to us in writing.

If this is software or related documentation that is delivered to the U.S. Government or anyone licensing it on behalf of the U.S. Government, then the following notice is applicable:

U.S. GOVERNMENT END USERS: Oracle programs, including any operating system, integrated software, any programs installed on the hardware, and/or documentation, delivered to U.S. Government end users are "commercial computer software" pursuant to the applicable Federal Acquisition Regulation and agency-specific supplemental regulations. As such, use, duplication, disclosure, modification, and adaptation of the programs, including any operating system, integrated software, any programs installed on the hardware, and/or documentation, shall be subject to license terms and license restrictions applicable to the programs. No other rights are granted to the U.S. Government.

This software or hardware is developed for general use in a variety of information management applications. It is not developed or intended for use in any inherently dangerous applications, including applications that may create a risk of personal injury. If you use this software or hardware in dangerous applications, then you shall be responsible to take all appropriate fail-safe, backup, redundancy, and other measures to ensure its safe use. Oracle Corporation and its affiliates disclaim any liability for any damages caused by use of this software or hardware in dangerous applications.

Oracle and Java are registered trademarks of Oracle and/or its affiliates. Other names may be trademarks of their respective owners.

Intel and Intel Xeon are trademarks or registered trademarks of Intel Corporation. All SPARC trademarks are used under license and are trademarks or registered trademarks of SPARC International, Inc. AMD, Opteron, the AMD logo, and the AMD Opteron logo are trademarks or registered trademarks of Advanced Micro Devices. UNIX is a registered trademark of The Open Group.

This software or hardware and documentation may provide access to or information about content, products, and services from third parties. Oracle Corporation and its affiliates are not responsible for and expressly disclaim all warranties of any kind with respect to third-party content, products, and services unless otherwise set forth in an applicable agreement between you and Oracle. Oracle Corporation and its affiliates will not be responsible for any loss, costs, or damages incurred due to your access to or use of third-party content, products, or services, except as set forth in an applicable agreement between you and Oracle.

#### Value-Added Reseller (VAR) Language

#### **Oracle Retail VAR Applications**

The following restrictions and provisions only apply to the programs referred to in this section and licensed to you. You acknowledge that the programs may contain third party software (VAR applications) licensed to Oracle. Depending upon your product and its version number, the VAR applications may include:

(i) the **MicroStrategy** Components developed and licensed by MicroStrategy Services Corporation (MicroStrategy) of McLean, Virginia to Oracle and imbedded in the MicroStrategy for Oracle Retail Data Warehouse and MicroStrategy for Oracle Retail Planning & Optimization applications.

(ii) the **Wavelink** component developed and licensed by Wavelink Corporation (Wavelink) of Kirkland, Washington, to Oracle and imbedded in Oracle Retail Mobile Store Inventory Management.

(iii) the software component known as Access Via<sup>™</sup> licensed by Access Via of Seattle, Washington, and imbedded in Oracle Retail Signs and Oracle Retail Labels and Tags.

(iv) the software component known as **Adobe Flex™** licensed by Adobe Systems Incorporated of San Jose, California, and imbedded in Oracle Retail Promotion Planning & Optimization application.

You acknowledge and confirm that Oracle grants you use of only the object code of the VAR Applications. Oracle will not deliver source code to the VAR Applications to you. Notwithstanding any other term or condition of the agreement and this ordering document, you shall not cause or permit alteration of any VAR Applications. For purposes of this section, "alteration" refers to all alterations, translations, upgrades, enhancements, customizations or modifications of all or any portion of the VAR Applications including all reconfigurations, reassembly or reverse assembly, re-engineering or reverse engineering and recompilations or reverse compilations of the VAR Applications or any derivatives of the VAR Applications. You acknowledge that it shall be a breach of the agreement to utilize the relationship, and/or confidential information of the VAR Applications for purposes of competitive discovery.

The VAR Applications contain trade secrets of Oracle and Oracle's licensors and Customer shall not attempt, cause, or permit the alteration, decompilation, reverse engineering, disassembly or other reduction of the VAR Applications to a human perceivable form. Oracle reserves the right to replace, with functional equivalent software, any of the VAR Applications in future releases of the applicable program.

# **Send Us Your Comments**

Oracle Retail Invoice Matching Security Guide, Release 22.1.201.0

Oracle welcomes customers' comments and suggestions on the quality and usefulness of this document.

Your feedback is important, and helps us to best meet your needs as a user of our products. For example:

- Are the implementation steps correct and complete?
- Did you understand the context of the procedures?
- Did you find any errors in the information?
- Does the structure of the information help you with your tasks?
- Do you need different information or graphics? If so, where, and in what format?
- Are the examples correct? Do you need more examples?

If you find any errors or have any other suggestions for improvement, then please tell us your name, the name of the company who has licensed our products, the title and part number of the documentation and the chapter, section, and page number (if available).

**Note:** Before sending us your comments, you might like to check that you have the latest version of the document and if any concerns are already addressed. To do this, access the Online Documentation available on the Oracle Technology Network Web site. It contains the most current Documentation Library plus all documents revised or released recently.

Send your comments to us using the electronic mail address: retail-doc\_us@oracle.com

Please give your name, address, electronic mail address, and telephone number (optional).

If you need assistance with Oracle software, then please contact your support representative or Oracle Support Services.

If you require training or instruction in using Oracle software, then please contact your Oracle local office and inquire about our Oracle University offerings. A list of Oracle offices is available on our Web site at http://www.oracle.com.

# Preface

This document serves as a guide for administrators, developers, and system integrators who securely administer, customize, and integrate Oracle Retail Invoice Matching application.

#### Audience

This document is intended for administrators, developers, and system integrators who perform the following functions:

- Document specific security features and configuration details for the above mentioned product, in order to facilitate and support the secure operation of the Oracle Retail Product and any external compliance standards.
- Guide administrators, developers, and system integrators on secure product implementation, integration, and administration.

We assume that the readers have general knowledge of administering the underlying technologies and the application.

#### **Documentation Accessibility**

For information about Oracle's commitment to accessibility, visit the Oracle Accessibility Program website at http://www.oracle.com/pls/topic/lookup?ctx=acc&id=docacc.

#### Access to Oracle Support

Oracle customers that have purchased support have access to electronic support through My Oracle Support. For information, visit

http://www.oracle.com/pls/topic/lookup?ctx=acc&id=info or visit
http://www.oracle.com/pls/topic/lookup?ctx=acc&id=trs if you are hearing
impaired.

#### **Customer Support**

To contact Oracle Customer Support, access My Oracle Support at the following URL:

https://support.oracle.com

When contacting Customer Support, please provide the following:

- Product version and program/module name
- Functional and technical description of the problem (include business impact)

- Detailed step-by-step instructions to re-create
- Exact error message received
- Screen shots of each step you take

#### **Review Patch Documentation**

When you install the application for the first time, you install either a base release (for example, 19.0) or a later patch release (for example, 19.0.030). If you are installing the base release and additional patch releases, read the documentation for all releases that have occurred since the base release before you begin installation. Documentation for patch releases can contain critical information related to the base release, as well as information about code changes since the base release.

#### Improved Process for Oracle Retail Documentation Corrections

To more quickly address critical corrections to Oracle Retail documentation content, Oracle Retail documentation may be republished whenever a critical correction is needed. For critical corrections, the republication of an Oracle Retail document may at times not be attached to a numbered software release; instead, the Oracle Retail document will simply be replaced on the Oracle Technology Network Web site, or, in the case of Data Models, to the applicable My Oracle Support Documentation container where they reside.

This process will prevent delays in making critical corrections available to customers. For the customer, it means that before you begin installation, you must verify that you have the most recent version of the Oracle Retail documentation set. Oracle Retail documentation is available on the Oracle Technology Network at the following URL:

http://www.oracle.com/technetwork/documentation/oracle-retail-100266.html

An updated version of the applicable Oracle Retail document is indicated by Oracle part number, as well as print date (month and year). An updated version uses the same part number, with a higher-numbered suffix. For example, part number E123456-02 is an updated version of a document with part number E123456-01.

If a more recent version of a document is available, that version supersedes all previous versions.

#### **Oracle Retail Documentation on the Oracle Technology Network**

Oracle Retail product documentation is available on the following web site:

http://www.oracle.com/technetwork/documentation/oracle-retail-100266.html

(Data Model documents are not available through Oracle Technology Network. You can obtain these documents through My Oracle Support.)

#### **Conventions**

The following text conventions are used in this document:

| Convention | Meaning                                                                                                    |
|------------|----------------------------------------------------------------------------------------------------|
| boldface   | Boldface type indicates graphical user interface elements associated with an action, or terms defined in text or the glossary. |

| Convention | Meaning                                                                                                    |
|------------|----------------------------------------------------------------------------------------------------|
| italic     | Italic type indicates book titles, emphasis, or placeholder variables for which you supply particular values.                          |
| monospace  | Monospace type indicates commands within a paragraph, URLs, code in examples, text that appears on the screen, or text that you enter. |

## -Overview

This document will cover the aspects of security that were mentioned in the Oracle Retail Merchandising Security Guide Volume 1 and describe them in a bit more detail as well as outline how they are used in Invoice Matching specifically.

### **Application Functional Security**

Invoice Matching functional security supports a role-based, declarative model where resources are protected by roles that are assigned to users. Roles are associated to a logical grouping of duties, which in turn are associated to a set of privileges which provide different access rights. In this manner, an application role becomes the container that grants permissions to its members to access the application tasks, screens and the functionalities within.

#### Roles

Roles, also referred to as Job Roles, align with titles or jobs within a retailer's organization, such as an Accounts Payable Specialist or Financial Manager. Roles are used to classify users based on job responsibilities and actions to be performed in the application. One or more duties as well as individual privileges, if desired, can be assigned to roles. When a user logs into the application, based on the roles assigned to the user, the system determines which privileges have been granted to the user and the system features are enabled accordingly.

#### Duties

Duties are tasks one must perform in the context of their job. Duties in Invoice Matching are logical groupings of privileges or other duties that grant users access to a set of functionally related tasks within the application.

#### **Privileges**

Privileges are used to grant permission to access links into workflows, screens, actions and in some cases specific fields within the application. Privileges that grant access to related functionality are grouped together into duties that permit a user to perform a complete task to fulfill responsibilities within the context of their job.

#### **Data Filtering**

Oracle Retail Merchandising suite offers an optional layer of data filtering in the application user interface, which limits the data end users see by levels in the merchandise and organizational hierarchies. Whether or not this is used in your

environment is controlled by a system option in Merchandising, which is also where all the configuration for this functionality is managed.

This data level filtering is configured by assigning users to a data security group. The group then is assigned to levels of the merchandise and organizational hierarchy. All users within a group will have similar access to a particular section of the merchandise or organizational hierarchy. For example, a group may be defined for a particular division, giving users across application job roles, access to the departments, classes, subclasses, and items in that division.

Within Invoice Matching, there is not any additional configuration needed. However, all Invoice Match users will need to be included in the user/group relationships configured in Merchandising so that they are able to access the data needed to perform their jobs. Invoice Match is also unique in that only makes use of the organizational hierarchy for data filtering.

With data filtering enabled, users will only be able to access documents for locations that are part organizational hierarchy to which they have been given data filtering access. When a user has access to a document, they have full access to all items which could be included on the document without regards to their merchandise hierarchy data filtering access.

To implement data filtering, see Chapter 3, Data Security/Filtering in the Oracle Retail Merchandising Administration Guide.

Roles are used to classify users based on job responsibilities and actions to be performed in the application. Using roles, a user's access can be restricted to specific areas or functions within the system. Users must be associated with at least one job role in order to access the application and may be associated with several roles if desired.

For example, within Invoice Matching, a user with a business role of Accounts Payable Specialist may be able to perform only the tasks associated to a the provided Accounts Payable Specialist job role profile such as, creating, modifying, and matching merchandise invoices. He might additionally have view only access to tolerance and match strategy screens for visibility to matching parameters. Whereas an Accounts Payable Manager might have access to the set of tasks that are related to the maintenance of the matching parameters and other business processing parameters. While, an Administrator would require access to all areas.

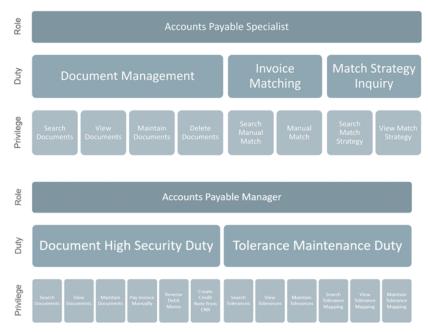

### **Roles Provided at Initial Setup**

A default security configuration is provided with each application during installation and is intended to be used as a starting point as you define the roles that align for your business and users. The provided roles can be modified by adding or removing duties and/or individual privileges to adjust the access granted to the role, or the roles can be deleted completely. Additional roles can be created as well and can be mapped to the desired duties or privileges. Administrator users can change the mappings of roles, duties and privileges in Invoice Matching's User Interface. Details about how to manage these application security policies are available in Chapter 2, Manage Security Policies in the *Oracle Retail Merchandising Administration Guide*.

There are eight roles provided in the default security configuration:

- **Application Administrator** The Invoice Match Application Administrator is a part of a retailer's IT department responsible for maintaining and configuring the Oracle Retail Invoice Match application. Primary responsibilities include:
  - Maintain daily operations, such as daily batch processes of the application.
  - Supporting end-users and providing the first level of support for the application.
  - Applying patches and upgrades to the application on a regular basis.
  - Troubleshooting and resolving product issues.
  - Setting up users and security privileges for the application.
- Data Steward The Invoice Match Data Steward is responsible for the management of foundational data elements for the Oracle Retail Invoice Match application, which includes ensuring the completeness and accuracy of the data, as well as development and enforcement of standard processes.
- Accounts Payable Manager The Accounts Payable Manager develops and recommends policy and procedures to govern the payment of company bills for optimal cash flow, to minimize operational costs, and to meet regulatory requirements. Responsibilities include:
  - Measure and monitor department work activities for accuracy, efficiency, and policy compliance.
  - Approve or manage approval of certain suppliers, invoices, and payments.
  - Manage supplier account inquiries.
  - Analyze and manage department budget.
  - Manage maintenance of accounts payable ledger.
  - Prepare status reports for management.
  - Manage statutory reporting such as 1099 and tax.
- Accounts Payable Specialist The Accounts Payable Specialist enters invoices ensuring accuracy, uniqueness, and completeness. They also match invoices to correct receipts (receivers) and or purchase orders, ensure that invoices comply with company policy and with agreements such as purchase orders. Responsibilities include:
  - Processes invoices for discount, 1099 withholding, accrued taxes, and correct expense accounts.
  - Verifies that imported invoices are accurate and complete.
  - Directs unauthorized purchases or invoices with exceptions (e.g. price variance) to AP Manager.
  - Matches cardholder reconciliation to procurement card statements.
  - Process travel advances, petty cash reimbursements, check requests, and expense reports on time.

- May post transactions to the general ledger.
- Monitors encumbrances and expenditures (In Public Sector).
- Creates payments, taking advantage of beneficial discounts.
- Fields vendor inquires on payments and invoices.
- May maintain vendor file.
- Financial Analyst The Financial Analyst is responsible for analyzing financial information of an area within the enterprise to assist in decision making and assist with planning for the brand. This includes:
  - Supporting the finance team with scheduled reports and budgets.
  - Monitoring performance indicator trends and analyze causes of unexpected variances.
  - Assisting with financial report generation budget and trend preparation, business plans.
  - Assisting with cost control and conduct budget meetings with department managers.
  - Developing, analyzing, and preparing data for use in negotiations with suppliers.
  - Managing and approving the corporate view of vendor trade funds.
- Financial Manager The Financial Manager is responsible for the financial accounting of a retailer's business, which includes making sure that all financial operations are running smoothly, bills are paid on time, figures are reported timely and accurately, period end books are closed properly. This includes;
  - Ensuring period end reporting is completed in a timely manner.
  - Ensuring the timely resolution of auditing issues.
  - Ensuring in the timely resolution of vendor payment issues, including the resolving cost and other invoicing discrepancies.
  - Identifying risks and opportunity areas to the operations.
  - Providing performance reporting highlighting trends and opportunities to assist in improving profits, margins and reducing costs.
- Buyer Develops business strategies and seasonal assortment plans to maximize the development of the brand, as well as sales and profits for a department or assigned area. Their primary responsibilities are:
  - Performing market and competitive analysis and analyze sales trends to keep abreast of current trends.
  - Developing business strategies outlining strengths, weaknesses, new opportunities and threats.
  - Analyzing and approving new product or concepts for their department.
  - Maintaining relationships, resolve issues and conduct negotiations with significant suppliers and agents.
  - Managing sales and margin dollar performance against plan.
  - Recommending adjustments to the plan to maximize sales, profits, and to
    protect the brand.

- **Corporate Inventory Control Analyst** Inventory control analysts at corporate collaborate with their warehouse and store counterparts to ensure accurate levels of inventory through the retailer's supply chain. This includes:
  - Scheduling, coordinating, and reviewing cycle counts performed in stores and warehouses.
  - Monitoring and resolving inventory discrepancies, problem orders, and transfer issues.
  - Making recommendations to minimize supplier invoice discrepancies.
  - Analyzing inventory-related procedures to suggest process improvements.

# **Duties and Privileges**

Privileges grant access to specific tasks, links, and actions within the application. The access controlled by a particular privilege is fixed and can only be changed by an enhancement to the application. You can control the functions and features to which a user has access by grouping the desired privileges into duties, and assigning the duties to job roles which can then be associated to one or more users

## **Duties Provided at Initial Setup**

As part of this default security configuration, the system privileges have been logically grouped into duties and the duties have been assigned to an initial set of job roles. The provided duties can be modified or deleted and new duties created. Administrator users can change the mappings of roles, duties and privileges in Invoice Matching's User Interface. Details about how to manage these application security policies are available in Chapter 2, Manage Security Policies in the *Oracle Retail Merchandising Administration Guide*.

Duties provided in the default security configuration follow a standard naming convention to indicate the type of privileges grouped within and the level of access provided. In Invoice Matching, the provided duties are one of the following duty types:

- Inquiry An inquiry duty will provide the user the ability to search for and view the associated entity. The provided inquiry duties are used when it is desirable for a user to have visibility to an area, but no option to create or update any information. Inquiry duties are assigned to viewers of an area.
- Management A management duty provides the user the ability to maintain the associated entity. The provided management duties are used when it is desirable for a user to have the ability create, update, and delete information. Management duties always contain the inquiry duty for the same entity. For example, the Document Management Duty contains the Document Inquiry Duty along with the additional Maintain Documents Privilege and Delete Documents Privilege, because in order for a user to maintain an entity they must also have the ability to search for and view the entity. Management duties are assigned to contributors of an area.
- Approval An approval duty is meant for users with the authority to review and approve documents entered via Group Entry. Approval duties always contain the management duty for the same entity. For example, the Group Entry Document Approval Duty contains the Document Management Duty along with the additional Approve Documents via Group Entry Privilege, because in order for a user to approve an entity they must also have the ability to search for, view, and maintain the entity. Approval duties are assigned to reviewers of an area.

High Security – A high security duty is used for tasks that are typically only performed by a smaller set of users, such as the manual payment of an invoice or the unmatching of an invoice. High Security duties always contain the management duty for the same entity. For example, the Document High Security Duty contains the Document Management Duty along with the additional Pay Invoice Manually Privilege, because in order for a user to perform the high security actions on an entity they must also have the ability to search for, view, and maintain the entity. High security duties are assigned to administrators or mangers of an area.

There are a handful of privileges used within Invoice Matching that do not have a hierarchical set of duties with increasing levels of access, as described by the duty types above. Rather these duties simply grant access to a single area, such as a dashboard, or they grant access to particular information across several functional areas. Therefore access is either granted or not, there are no access levels. These duties may be classified as management or inquiry duties, depending on if the user can maintain the related data or if it's view only. For example:

- Upload Documents Duty Grants access to the Upload Data screen where documents can be uploaded via a spreadsheet. Users must also have the appropriate levels of document management access to complete the upload. This duty just grants access to the upload screen.
- Accounts Payable Specialist Dashboard Reports Duty Grants access to view the accounts payable related reports in the dashboard.
- **Financial Manager Dashboard Reports Duty** Grants access to view the Financial Manager related reports in the dashboard.
- Batch Management Duty Grants access to execute batch programs. The default security configuration has this duty assigned to the Application Administrator role.
- Administrator Console Duty Grants access to the Security folder on the Settings menu where security roles, duties and privileges are managed. The default security configuration has this duty assigned to the Application Administrator role.
- Application Global Menu Duties These duties grant access to links in the Application Navigator which allow users to launch into another application in the Merchandising suite. The default security configuration does not have these duties assigned to any roles.

When determining access for a given role in your organization, start by categorizing each role with a duty type for each functional area in the application. For example, a Pricing Manager may be a viewer of promotions and a contributor of price zone definitions. They may have no access to system options and may have high security control over price changes and clearances.

#### **Duty Definitions**

Table 3–1 lists the privileges and duties contained in each of the predefined duties provided in the default security configuration.

| Functional Area                              | Duty                                 | Duty Description                                                                                                    | Duties and/or Privileges<br>Contained Within                              |  |
|----------------------------------------------|--------------------------------------|----------------------------------------------------------------------------------------------------|---------------------------------------------------------------------------|--|
| Administration -<br>Application<br>Navigator | Allocation Global<br>Menu Duty       | This is a duty that is used to<br>grant access to the Allocation<br>link in the Application<br>Navigator in the sidebar menu.<br>The link must also be added via<br>the Application Navigator<br>screen in order to see the link.<br>There are no privileges within<br>the duty, associating this duty to<br>a role will grant access. This<br>duty is not assigned to any roles<br>in the default security<br>configuration.       | No privileges included,<br>assigning the duty to a role<br>grants access. |  |
| Administration -<br>Application<br>Navigator | Invoice Matching<br>Global Menu Duty | This is a duty that is used to<br>grant access to the Invoice<br>Matching link in the Application<br>Navigator in the sidebar menu.<br>The link must also be added via<br>the Application Navigator<br>screen in order to see the link.<br>There are no privileges within<br>the duty, associating this duty to<br>a role will grant access. This<br>duty is not assigned to any roles<br>in the default security<br>configuration. | No privileges included,<br>assigning the duty to a role<br>grants access. |  |
| Administration -<br>Application<br>Navigator | Merchandising<br>Global Menu Duty    | This is a duty that is used to<br>grant access to the<br>Merchandising link in the<br>Application Navigator in the<br>sidebar menu. The link must<br>also be added via the<br>Application Navigator screen in<br>order to see the link. There are<br>no privileges within the duty,<br>associating this duty to a role<br>will grant access. This duty is<br>not assigned to any roles in the<br>default security configuration.    | No privileges included,<br>assigning the duty to a role<br>grants access. |  |
| Administration -<br>Application<br>Navigator | Pricing Global<br>Menu Duty          | This is a duty that is used to<br>grant access to the Pricing link in<br>the Application Navigator in the<br>sidebar menu. The link must<br>also be added via the<br>Application Navigator screen in<br>order to see the link. There are<br>no privileges within the duty,<br>associating this duty to a role<br>will grant access. This duty is<br>not assigned to any roles in the<br>default security configuration.             | No privileges included,<br>assigning the duty to a role<br>grants access. |  |

 Table 3–1
 Predefined Duties Provided in the Default Configuration

| Functional Area Duty Duty Description                    |                                                             | Duty Description                                                                                                    | Duties and/or Privileges<br>Contained Within                                                               |
|----------------------------------------------------------|-------------------------------------------------------------|----------------------------------------------------------------------------------------------------|----------------------------------------------------------------------------------------------------|
| Administration -<br>Application<br>Navigator             | Sales Audit Global<br>Menu Duty                             | This is a duty that is used to<br>grant access to the Sales Audit<br>link in the Application<br>Navigator in the sidebar menu.<br>The link must also be added via<br>the Application Navigator<br>screen in order to see the link.<br>There are no privileges within<br>the duty, associating this duty to<br>a role will grant access. This<br>duty is not assigned to any roles<br>in the default security<br>configuration. | No privileges included,<br>assigning the duty to a role<br>grants access.                                  |
| Administration -<br>Batch                                | Batch Management<br>Duty                                    | A duty for executing batch jobs.                                                                                                    | Execute Batch Jobs Priv                                                                                    |
| Administration -<br>Settings<br>Administrator<br>Console | Administrator<br>Console Duty                               | A duty for accessing the ORAAC<br>Security folder and tasks under<br>this folder on the Settings menu.<br>There are no privileges within<br>the duty, associating this duty to<br>a role will grant access.                                                                                                    | No privileges included,<br>assigning the duty to a role<br>grants access.                                  |
| Administration -<br>Settings Menu                        | Settings Menu Duty                                          | A duty for accessing the Settings<br>menu in the sidebar navigation<br>menu, with all non-security<br>related folders and links. There<br>are no privileges within the duty,<br>associating this duty to a role<br>will grant access.                                                                                                    | No privileges included,<br>assigning the duty to a role<br>grants access.                                  |
| Administration -<br>Supplier Options                     | Supplier Options<br>Inquiry Duty                            | A duty for viewing Supplier<br>Options settings.                                                                                                    | Search Supplier Options Priv<br>View Supplier Options Priv                                                 |
| Administration -<br>Supplier Options                     | Supplier Options<br>Maintenance Duty                        | A duty for managing Supplier<br>Options settings. This duty is an<br>extension of the Supplier<br>Options Inquiry Duty.                                                                                                    | Supplier Options Inquiry Duty<br>Maintain Supplier Options Priv<br>Delete Supplier Options Priv            |
| Administration -<br>System Options                       | System Options<br>Inquiry Duty                              | A duty for viewing System<br>Options settings.                                                                                                    | View System Options Priv                                                                                   |
| Administration -<br>System Options                       | System Options<br>Maintenance Duty                          | A duty for managing System<br>Options settings. This duty is an<br>extension of the System Options<br>Inquiry Duty.                                                                                                    | System Options Inquiry Duty<br>Maintain System Options Priv                                                |
| Dashboard                                                | Accounts Payable<br>Specialist<br>Dashboard Reports<br>Duty | A duty for viewing the Accounts<br>Payable Specialist dashboard<br>reports.                                                                                                    | View Accounts Payable<br>Specialist Dashboard Reports<br>Priv                                              |
| Dashboard                                                | Financial Manager<br>Dashboard Reports<br>Duty              | A duty for viewing the Financial<br>Manager dashboard reports.<br>This is an extension of the<br>Accounts Payable Specialist<br>Dashboard Reports Duty.                                                                                                    | Accounts Payable Specialists<br>Dashboard Reports Duty<br>View Financial Manager<br>Dashboard Reports Priv |
| Data Loading -<br>Documents                              | Document Upload<br>Duty                                     | A duty for uploading documents                                                                                                    | Upload Documents Priv                                                                                      |
| Discrepancies - Cost                                     | Cost Discrepancy<br>Resolution Duty                         | A duty for resolving cost discrepancies.                                                                                                    | Search Discrepancy List Priv<br>Cost Discrepancy Priv                                                      |

 Table 3–1 (Cont.) Predefined Duties Provided in the Default Configuration

| Functional Area                      | Duty                                       | Duty Description                                                                                                    | Duties and/or Privileges<br>Contained Within                                                                               |  |
|--------------------------------------|--------------------------------------------|----------------------------------------------------------------------------------------------------|----------------------------------------------------------------------------------------------------|--|
| Discrepancies - Cost<br>and Quantity | Discrepancy<br>Resolution Duty             | A duty for resolving either cost<br>or quantity discrepancies. This<br>duty is a combination of the<br>Resolve Cost Discrepancy Duty,<br>and the Resolve Quantity<br>Discrepancy Duty.                                                                              | Search Discrepancy List Priv<br>Cost Discrepancy Priv<br>Quantity Discrepancy Priv                                         |  |
| Discrepancies -<br>Quantity          | Quantity<br>Discrepancy<br>Resolution Duty | A duty for resolving quantity discrepancies.                                                                                                    | Search Discrepancy List Priv<br>Quantity Discrepancy Priv                                                                  |  |
| Discrepancies - Tax                  | Tax Discrepancy<br>Resolution Duty         | A duty for resolving tax discrepancies.                                                                                                    | Search Tax Discrepancy List Priv<br>Tax Discrepancy Resolution Priv                                                        |  |
| Documents                            | Document Inquiry<br>Duty                   | A duty for viewing documents.                                                                                                    | Search Documents Priv<br>View Documents Priv                                                                               |  |
| Documents                            | EDI Document<br>Inquiry Duty               | A duty for searching for and viewing EDI documents with errors.                                                                                                    | Search EDI Documents Priv                                                                                                  |  |
| Documents                            | EDI Document<br>Management Duty            | A duty for fixing EDI Errors.                                                                                                    | EDI Document Inquiry Duty<br>Maintain EDI Documents Priv                                                                   |  |
| Documents                            | Create Credit Note<br>from CNR Duty        | A duty to allow user to create a<br>Credit Note from a Credit Note<br>Request.                                                                                                    | Create Credit Note from CNR<br>Priv                                                                                        |  |
| Documents                            | Document<br>Management Duty                | A duty for managing<br>documents. This duty is an<br>extension of the Document<br>Inquiry Duty.                                                                                                    | EDI Document Management<br>Duty<br>Maintain Documents Priv<br>Delete Documents Priv<br>Create Credit Note from CNR<br>Priv |  |
| Documents                            | Deal Billback<br>Approval Duty             | A duty for approving deal debit<br>memos or credit note requests.<br>Deal debit memos and credit<br>note requests can come from the<br>merchandise system in submit<br>status, requiring approval. This<br>duty is an extension of the<br>Document Management Duty. | Document Management Duty<br>Approve Deal Billbacks Priv                                                                    |  |
| Documents                            | Group Entry<br>Document<br>Approval Duty   | A duty for approving<br>documents entered via group<br>entry. This duty is an extension<br>of the Document Management<br>Duty.                                                                                                    | Document Management Duty<br>Approve Documents via Group<br>Entry Priv                                                      |  |
| Documents                            | EDI Document<br>Deletion Duty              | A duty for deleting EDI<br>documents with errors. This is<br>an extension of the EDI<br>Document Management Duty.                                                                                                    | EDI Document Management<br>Duty<br>Delete EDI Documents Priv                                                               |  |
| Documents                            | Pay Invoice Duty                           | A duty for paying an invoice manually.                                                                                                    | Pay Invoice Manually Priv                                                                                                  |  |
| Documents                            | Void Credit Note<br>Duty                   | A duty for voiding a Credit<br>Note.                                                                                                    | Void Credit Note Priv                                                                                                    |  |

 Table 3–1 (Cont.) Predefined Duties Provided in the Default Configuration

| Functional Area   | Duty                                          | Duty Description                                                                                                    | Duties and/or Privileges<br>Contained Within |  |
|-------------------|-----------------------------------------------|----------------------------------------------------------------------------------------------------|----------------------------------------------|--|
| Documents         | Reverse Debit<br>Memo Duty                    | A duty to allow user to reverse a Credit Note.                                                                                | Reverse Debit Memo Priv                      |  |
| Documents         | Document High<br>Security Duty                | A duty for paying invoices manually, voiding credit notes,                                                                    | Group Entry Document<br>Approval Duty        |  |
|                   |                                               | reversing debit memos,<br>approving deal billbacks and                                                                        | Pay Invoice Duty                             |  |
|                   |                                               | deleting EDI document errors.                                                                                                 | Void Credit Note Duty                        |  |
|                   |                                               | This duty is an extension of the Group Entry Document Duty.                                                                   | Reverse Debit Memo Duty                      |  |
|                   |                                               |                                                                                                    | Approve Deal Billbacks Priv                  |  |
|                   |                                               |                                                                                                    | Delete EDI Documents Priv                    |  |
| Financial Posting | Financial Posting<br>Error Inquiry Duty       | A duty for viewing Financial<br>Posting Errors.                                                                               | Search Financial Posting Error<br>Priv       |  |
|                   |                                               |                                                                                                    | View Financial Posting Error<br>Priv         |  |
| Financial Posting | Financial Posting<br>Error Duty               | A duty for managing Financial<br>Posting Errors. This duty is an                                                              | Financial Posting Error Inquiry<br>Duty      |  |
|                   |                                               | extension of the Financial<br>Posting Errors Inquiry Duty.                                                                    | Maintain Financial Posting Error<br>Priv     |  |
| General Ledger    | G/L Cross                                     | A duty for viewing G/L Cross                                                                                                  | Search G/L Cross Reference Priv              |  |
|                   | Reference Inquiry<br>Duty                     | Reference settings.                                                                                                    | View G/L Cross Reference Priv                |  |
| General Ledger    | G/L Options<br>Inquiry Duty                   | A duty for viewing G/L Options settings.                                                                                      | Search G/L Options Priv                      |  |
|                   |                                               |                                                                                                    | View G/L Options Priv                        |  |
| General Ledger    | Location Dynamic<br>Mapping Inquiry<br>Duty   | A duty for viewing Location<br>Dynamic Mapping settings.                                                                      | Search Location Dynamic<br>Mapping Priv      |  |
|                   |                                               |                                                                                                    | View Location Dynamic<br>Mapping Priv        |  |
| General Ledger    | Dept Class Dynamic<br>Mapping Inquiry<br>Duty | A duty for viewing Dept Class<br>Dynamic Mapping settings.                                                                    | Search Dept Class Dynamic<br>Mapping Priv    |  |
|                   |                                               |                                                                                                    | View Dept Class Dynamic<br>Mapping Priv      |  |
| General Ledger    | General Ledger<br>Inquiry Duty                | A duty for viewing G/L Cross<br>Reference settings, G/L Options                                                               | G/L Cross Reference Inquiry<br>Duty          |  |
|                   |                                               | settings, Location Dynamic<br>Mapping settings, and Dept                                                                      | G/L Options Inquiry Duty                     |  |
|                   |                                               | Class Dynamic Mapping<br>settings.                                                                                            | Location Dynamic Mapping<br>Inquiry Duty     |  |
|                   |                                               |                                                                                                    | Dept Class Dynamic Mapping<br>Inquiry Duty   |  |
| General Ledger    | G/L Cross<br>Reference                        | A duty for managing G/L Cross<br>Reference settings. This duty is<br>an extension of the G/L Cross<br>Reference Inquiry Duty. | G/L Cross Reference Inquiry<br>Duty          |  |
|                   | Maintenance Duty                              |                                                                                                    | Maintain G/L Cross Reference<br>Priv         |  |
|                   |                                               |                                                                                                    | Delete G/L Cross Reference Priv              |  |
| General Ledger    | G/L Options                                   | A duty for managing G/L<br>Options settings. This duty is an<br>extension of the G/L Options                                  | G/L Options Inquiry Duty                     |  |
|                   | Maintenance Duty                              |                                                                                                    | Maintain G/L Options Priv                    |  |
|                   |                                               | Inquiry Duty.                                                                                                    | Delete G/L Options Priv                      |  |

 Table 3–1 (Cont.) Predefined Duties Provided in the Default Configuration

| Functional Area            | unctional Area Duty Duty Description   |                                                                                                    | Duties and/or Privileges<br>Contained Within                           |
|----------------------------|----------------------------------------|----------------------------------------------------------------------------------------------------|------------------------------------------------------------------------|
| General Ledger             | Location Dynamic<br>Mapping            | A duty for managing Location<br>Dynamic Mapping settings. This                                                                                                    | Location Dynamic Mapping<br>Inquiry Duty                               |
|                            | Maintenance Duty                       | duty is an extension of the<br>Location Dynamic Mapping<br>Inquiry Duty.                                                                                                   | Maintain Location Dynamic<br>Mapping Priv                              |
|                            |                                        |                                                                                                    | Delete Location Dynamic<br>Mapping Priv                                |
| General Ledger             | Dept Class Dynamic<br>Mapping          | A duty for managing Dept Class<br>Dynamic Mapping settings. This                                                                                                    | Dept Class Dynamic Mapping<br>Inquiry Duty                             |
|                            | Maintenance Duty                       | duty is an extension of the Dept<br>Class Dynamic Mapping Inquiry<br>Duty.                                                                                                 | Maintain Dept Class Dynamic<br>Mapping Priv                            |
|                            |                                        | 2                                                                                                    | Delete Dept Class Dynamic<br>Mapping Priv                              |
| General Ledger             | General Ledger<br>Management Duty      | A duty for managing G/L Cross<br>Reference settings, G/L Options                                                                                                    | G/L Cross Reference<br>Maintenance Duty                                |
|                            |                                        | settings, Location Dynamic<br>Mapping settings, and Dept                                                                                                    | G/L Options Maintenance Duty                                           |
|                            |                                        | Class Dynamic Mapping<br>settings.                                                                                                    | Location Dynamic Mapping<br>Maintenance Duty                           |
|                            |                                        |                                                                                                    | Dept Class Dynamic Mapping<br>Maintenance Duty                         |
| Match Strategies           | Match Strategy<br>Inquiry Duty         | A duty for viewing Match                                                                                                    | Search Match Strategy Priv                                             |
|                            |                                        | Strategy Settings                                                                                                    | View Match Strategy Priv                                               |
| Match Strategies           | Match Strategy<br>Maintenance Duty     | A duty for managing Match<br>Strategy settings. This duty is an<br>extension of the Match Strategy                                                                         | Match Strategy Inquiry Duty                                            |
|                            |                                        |                                                                                                    | Maintain Match Strategy Priv                                           |
|                            |                                        | Inquiry Duty.                                                                                                    | Delete Match Strategy Priv                                             |
| Matching - Credit<br>Notes | Credit Note<br>Matching Duty           | A duty for matching Credit Notes.                                                                                                    | Search Credit Note Match Priv<br>Credit Note Match Priv                |
| Matching - Invoices        | Invoice Matching<br>Inquiry Duty       | A duty for finding and viewing the results of a match.                                                                                                    | View Invoice Match Inquiry Priv                                        |
| Matching - Invoices        | Invoice Matching<br>Management Duty    | A duty for manually matching invoices.                                                                                                    | Search Manual Match Priv<br>Manually Match Priv                        |
| Matching - Invoices        | Unmatch Invoices<br>Duty               | A duty for unmatching a merchandise invoice.                                                                                                    | Invoice Matching Inquiry Duty<br>Document Unmatch Priv                 |
| Matching - Invoices        | Invoice Matching<br>High Security Duty | A duty for matching or<br>unmatching merchandise<br>invoices. This is an extension of<br>the Invoice Inquiry Duty, Invoice<br>Matching Duty, and Unmatch<br>Invoices Duty. | Invoice Matching Duty<br>Invoice Matching Inquiry Duty<br>Unmatch Duty |
| Reason Codes               | Reason Code<br>Inquiry Duty            | A duty for viewing Reason Code settings.                                                                                                    | Search Reason Code Priv<br>View Reason Code Priv                       |

 Table 3–1 (Cont.) Predefined Duties Provided in the Default Configuration

| Functional Area | Duty                            | Duty Description                                                                                          | Duties and/or Privileges<br>Contained Within          |
|-----------------|---------------------------------|----------------------------------------------------------------------------------------------------|-------------------------------------------------------|
| Reason Codes    | Reason Code<br>Maintenance Duty | A duty for managing Reason<br>Code settings. This duty is an<br>extension of the Reason Code              | Reason Code Inquiry Duty<br>Maintain Reason Code Priv |
|                 |                                 | Inquiry Duty.                                                                                             | Delete Reason Code Priv                               |
| Tolerances      | Tolerance Inquiry               | A duty for viewing Tolerance                                                                              | Search Tolerance Priv                                 |
|                 | Duty                            | settings.                                                                                                 | Search Tolerance Mapping Priv                         |
|                 |                                 |                                                                                                    | View Tolerance Priv                                   |
|                 |                                 |                                                                                                    | View Tolerance Mapping Priv                           |
| Tolerances      | Tolerance<br>Maintenance Duty   | A duty for managing Tolerance<br>settings. This duty is an<br>extension of the Tolerance<br>Inquiry Duty. | Tolerance Inquiry Duty                                |
|                 |                                 |                                                                                                    | Maintain Tolerance Priv                               |
|                 |                                 |                                                                                                    | Delete Tolerance Priv                                 |
|                 |                                 |                                                                                                    | Maintain Tolerance Mapping<br>Priv                    |
|                 |                                 |                                                                                                    | Delete Tolerance Mapping Priv                         |

 Table 3–1 (Cont.) Predefined Duties Provided in the Default Configuration

### **Application Administrator Duties**

Table 3–2 lists the default security configuration and duties for the Application Administrator job role.

| Table 3–2 | Application | Administrator | Duties |
|-----------|-------------|---------------|--------|
|-----------|-------------|---------------|--------|

| Functional Area                                    | Access Level   | Duty Assigned                                         |
|----------------------------------------------------|----------------|-------------------------------------------------------|
| Administration - Batch                             | Access Granted | Batch Management Duty                                 |
| Administration - Settings<br>Administrator Console | Access Granted | Administrator Console Duty                            |
| Administration - Settings Menu                     | Access Granted | Settings Menu Duty                                    |
| Administration - Supplier Options                  | Management     | Supplier Options Maintenance Duty                     |
| Administration - System Options                    | Management     | System Options Maintenance Duty                       |
| Dashboard                                          | Access Granted | Accounts Payable Specialist Dashboard<br>Reports Duty |
|                                                    |                | Financial Manager Dashboard Reports Duty              |
| Data Loading - Documents                           | Access Granted | Document Upload Duty                                  |
| Discrepancies - Cost                               | Management     | Discrepancy Resolution Duty                           |
| Discrepancies - Quantity                           | Management     |                                                       |
| Discrepancies - Tax                                | Management     | Tax Discrepancy Resolution Duty                       |
| Documents                                          | High Security  | Document High Security Duty                           |
| Financial Posting                                  | Management     | Financial Posting Error Duty                          |
| General Ledger                                     | Management     | General Ledger Management Duty                        |
| Match Strategies                                   | Management     | Match Strategy Maintenance Duty                       |
| Matching - Credit Notes                            | Management     | Credit Note Matching Duty                             |
| Matching - Invoices                                | High Security  | Invoice Matching High Security Duty                   |
| Reason Codes                                       | Management     | Reason Codes Maintenance Duty                         |
| Tolerances                                         | Management     | Tolerance Inquiry Duty                                |

#### **Data Steward Duties**

Table 3–3 lists the default security configuration and duties for the Data Steward job role.

Table 3–3 Data Steward Duties

| Functional Area                                    | Access Level   | Duty Assigned                     |
|----------------------------------------------------|----------------|-----------------------------------|
| Administration - Batch                             | No Access      |                                   |
| Administration - Settings<br>Administrator Console | No Access      |                                   |
| Administration - Settings Menu                     | No Access      |                                   |
| Administration - Supplier Options                  | Management     | Supplier Options Maintenance Duty |
| Administration - System Options                    | Management     | System Options Maintenance Duty   |
| Dashboard                                          | No Access      |                                   |
| Data Loading - Documents                           | Access Granted | Document Upload Duty              |
| Discrepancies - Cost                               | No Access      |                                   |
| Discrepancies - Quantity                           | No Access      |                                   |
| Discrepancies - Tax                                | No Access      |                                   |
| Documents                                          | Management     | Document Management Duty          |
| Financial Posting                                  | Management     | Financial Posting Error Duty      |
| General Ledger                                     | Management     | General Ledger Management Duty    |
| Match Strategies                                   | Management     | Match Strategy Maintenance Duty   |
| Matching - Credit Notes                            | No Access      |                                   |
| Matching - Invoices                                | No Access      |                                   |
| Reason Codes                                       | Management     | Reason Codes Maintenance Duty     |
| Tolerances                                         | Management     | Tolerance Maintenance Duty        |

### Accounts Payable Specialist Duties

Table 3–4 lists the default security configuration and duties for the Accounts Payable Specialist job role.

| Table 3–4 | Accounts Payable Specialist Duties |
|-----------|------------------------------------|
|-----------|------------------------------------|

| Functional Area Access Level                       |                                                   | Duty Assigned                   |  |  |
|----------------------------------------------------|---------------------------------------------------|---------------------------------|--|--|
| Administration - Batch                             | No Access                                         |                                 |  |  |
| Administration - Settings<br>Administrator Console | No Access                                         |                                 |  |  |
| Administration - Settings Menu                     | No Access                                         |                                 |  |  |
| Administration - Supplier Options                  | Inquiry                                           | Supplier Options Inquiry Duty   |  |  |
| Administration - System Options                    | Inquiry                                           | System Options Inquiry Duty     |  |  |
| Dashboard                                          | Access Granted                                    | Dashboard Inquiry Duty          |  |  |
| Data Loading - Documents                           | Access Granted                                    | Document Upload Duty            |  |  |
| Discrepancies - Cost                               | Management                                        | Discrepancy Resolution Duty     |  |  |
| Discrepancies - Quantity                           | Management                                        |                                 |  |  |
| Discrepancies - Tax                                | Management                                        | Tax Discrepancy Resolution Duty |  |  |
| Documents                                          | High Security                                     | Document High Security Duty     |  |  |
| Financial Posting                                  | Management                                        | Financial Posting Error Duty    |  |  |
| General Ledger                                     | Inquiry                                           | General Ledger Inquiry Duty     |  |  |
| Match Strategies                                   | Inquiry                                           | Match Strategy Inquiry Duty     |  |  |
| Matching - Credit Notes                            | Management                                        | Credit Note Matching Duty       |  |  |
| Matching - Invoices                                | High Security Invoice Matching High Security Duty |                                 |  |  |
| Reason Codes                                       | Inquiry                                           | Reason Codes Inquiry Duty       |  |  |
| Tolerances                                         | Inquiry                                           | Tolerance Inquiry Duty          |  |  |

#### **Accounts Payable Manager Duties**

Table 3–5 lists the default security configuration and duties for the Accounts Payable Manager job role.

| Functional Area                                    | Access Level   | Duty Assigned                                         |  |  |
|----------------------------------------------------|----------------|-------------------------------------------------------|--|--|
| Administration - Batch                             | No Access      |                                                       |  |  |
| Administration - Settings<br>Administrator Console | No Access      |                                                       |  |  |
| Administration - Settings Menu                     | No Access      |                                                       |  |  |
| Administration - Supplier Options                  | Management     | Supplier Options Maintenance Duty                     |  |  |
| Administration - System Options                    | Inquiry        | System Options Inquiry Duty                           |  |  |
| Dashboard                                          | Access Granted | Accounts Payable Specialist Dashboard<br>Reports Duty |  |  |
|                                                    |                | Financial Manager Dashboard Reports Duty              |  |  |
| Data Loading - Documents                           | Access Granted | Document Upload Duty                                  |  |  |
| Discrepancies - Cost                               | Management     | Discrepancy Resolution Duty                           |  |  |
| Discrepancies - Quantity                           | Management     |                                                       |  |  |
| Discrepancies - Tax                                | Management     | Tax Discrepancy Resolution Duty                       |  |  |
| Documents                                          | High Security  | Document High Security Duty                           |  |  |
| Financial Posting                                  | Management     | Financial Posting Error Duty                          |  |  |
| General Ledger                                     | Management     | General Ledger Management Duty                        |  |  |
| Match Strategies                                   | Management     | Match Strategy Maintenance Duty                       |  |  |
| Matching - Credit Notes                            | Management     | Credit Note Matching Duty                             |  |  |
| Matching - Invoices                                | High Security  | Invoice Matching High Security Duty                   |  |  |
| Reason Codes                                       | Management     | Reason Codes Maintenance Duty                         |  |  |
| Tolerances                                         | Management     | Tolerance Inquiry Duty                                |  |  |

### **Financial Analyst Duties**

Table 3–6 lists the default security configuration and duties for the Financial Analyst job role.

| Table 3–6 | Financial A | Analyst Duties |
|-----------|-------------|----------------|
|-----------|-------------|----------------|

| Functional Area                                    | Access Level | Duty Assigned                        |  |
|----------------------------------------------------|--------------|--------------------------------------|--|
| Administration - Batch                             | No Access    |                                      |  |
| Administration - Settings<br>Administrator Console | No Access    |                                      |  |
| Administration - Settings Menu                     | No Access    |                                      |  |
| Administration - Supplier Options                  | Inquiry      | Supplier Options Inquiry Duty        |  |
| Administration - System Options                    | Inquiry      | System Options Inquiry Duty          |  |
| Dashboard                                          | No Access    |                                      |  |
| Data Loading - Documents                           | No Access    |                                      |  |
| Discrepancies - Cost                               | No Access    |                                      |  |
| Discrepancies - Quantity                           | No Access    |                                      |  |
| Discrepancies - Tax                                | No Access    |                                      |  |
| Documents                                          | Inquiry      | Document Inquiry Duty                |  |
| Financial Posting                                  | Inquiry      | Financial Posting Error Inquiry Duty |  |
| General Ledger                                     | Inquiry      | General Ledger Inquiry Duty          |  |
| Match Strategies                                   | Inquiry      | Match Strategy Inquiry Duty          |  |
| Matching - Credit Notes                            | No Access    |                                      |  |
| Matching - Invoices                                | No Access    |                                      |  |
| Reason Codes                                       | Inquiry      | Reason Codes Inquiry Duty            |  |
| Tolerances                                         | Inquiry      | Tolerance Inquiry Duty               |  |

#### **Financial Manager Duties**

Table 3–7 lists the default security configuration and duties for the Financial Manager job role.

| Functional Area                                    | Access Level   | Duty Assigned                                         |  |
|----------------------------------------------------|----------------|-------------------------------------------------------|--|
| Administration - Batch                             | No Access      |                                                       |  |
| Administration - Settings<br>Administrator Console | No Access      |                                                       |  |
| Administration - Settings Menu                     | No Access      |                                                       |  |
| Administration - Supplier Options                  | Management     | Supplier Options Maintenance Duty                     |  |
| Administration - System Options                    | Inquiry        | System Options Inquiry Duty                           |  |
| Dashboard                                          | Access Granted | Accounts Payable Specialist Dashboard<br>Reports Duty |  |
|                                                    |                | Financial Manager Dashboard Reports Duty              |  |
| Data Loading - Documents                           | Access Granted | Document Upload Duty                                  |  |
| Discrepancies - Cost                               | Management     | Discrepancy Resolution Duty                           |  |
| Discrepancies - Quantity                           | Management     |                                                       |  |
| Discrepancies - Tax                                | Management     | Tax Discrepancy Resolution Duty                       |  |
| Documents                                          | High Security  | Document High Security Duty                           |  |
| Financial Posting                                  | Management     | Financial Posting Error Duty                          |  |
| General Ledger                                     | Management     | General Ledger Management Duty                        |  |
| Match Strategies                                   | Management     | Match Strategy Maintenance Duty                       |  |
| Matching - Credit Notes                            | Management     | Credit Note Matching Duty                             |  |
| Matching - Invoices                                | High Security  | Invoice Matching High Security Duty                   |  |
| Reason Codes                                       | Management     | Reason Codes Maintenance Duty                         |  |
| Tolerances                                         | Management     | Tolerance Inquiry Duty                                |  |

### **Buyer Duties**

Table 3–8 lists the default security configuration and duties for the Buyer job role.

| Table 3–8 | Buver | Duties |
|-----------|-------|--------|
| 14010 0 0 |       | Lanoo  |

| Functional Area                                    | Access Level | Duty Assigned                    |
|----------------------------------------------------|--------------|----------------------------------|
| Administration - Batch                             | No Access    |                                  |
| Administration - Settings<br>Administrator Console | No Access    |                                  |
| Administration - Settings Menu                     | No Access    |                                  |
| Administration - Supplier Options                  | No Access    |                                  |
| Administration - System Options                    | No Access    |                                  |
| Dashboard                                          | No Access    |                                  |
| Data Loading - Documents                           | No Access    |                                  |
| Discrepancies - Cost                               | Management   | Cost Discrepancy Resolution Duty |
| Discrepancies - Quantity                           | No Access    |                                  |
| Discrepancies - Tax                                | No Access    |                                  |
| Documents                                          | No Access    |                                  |
| Financial Posting                                  | No Access    |                                  |
| General Ledger                                     | No Access    |                                  |
| Match Strategies                                   | No Access    |                                  |
| Matching - Credit Notes                            | No Access    |                                  |
| Matching - Invoices                                | No Access    |                                  |
| Reason Codes                                       | No Access    |                                  |
| Tolerances                                         | No Access    |                                  |

#### **Corporate Inventory Control Analyst Duties**

Table 3–9 lists the default security configuration and duties for the Corporate Inventory Control Analyst job role.

| Table 3–9 | Corporate Inventory Control Analyst Duties |
|-----------|--------------------------------------------|
|-----------|--------------------------------------------|

| Functional Area                                    | Access Level | Duty Assigned                        |
|----------------------------------------------------|--------------|--------------------------------------|
| Administration - Batch                             | No Access    |                                      |
| Administration - Settings<br>Administrator Console | No Access    |                                      |
| Administration - Settings Menu                     | No Access    |                                      |
| Administration - Supplier Options                  | No Access    |                                      |
| Administration - System Options                    | No Access    |                                      |
| Dashboard                                          | No Access    |                                      |
| Data Loading - Documents                           | No Access    |                                      |
| Discrepancies - Cost                               | No Access    |                                      |
| Discrepancies - Quantity                           | Management   | Quantity Discrepancy Resolution Duty |
| Discrepancies - Tax                                | No Access    |                                      |
| Documents                                          | No Access    |                                      |
| Financial Posting                                  | No Access    |                                      |
| General Ledger                                     | No Access    |                                      |
| Match Strategies                                   | No Access    |                                      |
| Matching - Credit Notes                            | No Access    |                                      |
| Matching - Invoices                                | No Access    |                                      |
| Reason Codes                                       | No Access    |                                      |
| Tolerances                                         | No Access    |                                      |

### **Privileges**

For each functional area in the application there is an associated set of privileges. The privileges build upon each other. For example, in order to be able to approve a group of documents from the group entry, the user must also be able to search for, view, create, and maintain documents. Therefore, the Group Entry Document Approval Duty contains the Search Documents, View Documents, Maintain Documents, and Approve Documents via Group Entry privileges.

|                                        |         |            |          | High     |
|----------------------------------------|---------|------------|----------|----------|
| Privilege                              | Inquiry | Management | Approval | Security |
| Search Documents Priv                  | x       | x          | x        | x        |
| View Documents Priv                    | x       | x          | x        | x        |
| Maintain Documents Priv                |         | x          | x        | x        |
| Approve Documents via Group Entry Priv |         |            | x        | x        |
| Reverse Debit Memos Priv               |         |            |          | x        |

Here are all of the privileges available in Invoice Matching, along with the duty type to which they are assigned in the default configuration:

| Functional Area                      | Privilege                                                      | Privilege Description                                                                                                    |
|--------------------------------------|----------------------------------------------------------------|----------------------------------------------------------------------------------------------------|
| Administration -<br>Batch            | Execute Batch Jobs Priv                                        | A privilege for executing Invoice Match batch jobs.                                                                                                    |
| Administration -<br>Supplier Options | Search Supplier Options<br>Priv                                | A privilege for searching for Supplier Options settings.                                                                                                    |
| Administration -<br>Supplier Options | View Supplier Options Priv                                     | A privilege for viewing for Supplier Options settings.                                                                                                    |
| Administration -<br>Supplier Options | Maintain Supplier Options<br>Priv                              | A privilege for creating and editing Supplier Options settings.                                                                                             |
| Administration -<br>Supplier Options | Delete Supplier Options<br>Priv                                | A privilege for deleting a Supplier Options setting.                                                                                                    |
| Administration -<br>System Options   | View System Options Priv                                       | A privilege for viewing for System Options settings.                                                                                                    |
| Administration -<br>System Options   | Maintain System Options<br>Priv                                | A privilege for creating and editing System Options settings.                                                                                               |
| Dashboard                            | View Accounts Payable<br>Specialist Dashboard<br>Reports Priv  | A privilege for viewing the Accounts Payable Specialist dashboard reports.                                                                                  |
| Dashboard                            | View Financial Manager<br>Specialist Dashboard<br>Reports Priv | A privilege for viewing the Financial Manager dashboard reports.                                                                                            |
| Data Loading -<br>Documents          | Upload Documents Priv                                          | A privilege for allowing a user to upload documents.                                                                                                    |
| Discrepancies - Cost                 | Cost Discrepancy Priv                                          | A privilege to allow a cost discrepancy to be resolved.                                                                                                    |
| Discrepancies - Cost<br>and Quantity | Search Discrepancy List<br>Priv                                | A privilege to search for Discrepancies.                                                                                                    |
| Discrepancies -<br>Quantity          | Quantity Discrepancy Priv                                      | A privilege to allow a quantity discrepancy to be resolved.                                                                                                 |
| Discrepancies - Tax                  | Search Tax Discrepancy List<br>Priv                            | A privilege to search for Tax Discrepancies.                                                                                                    |
| Discrepancies - Tax                  | Tax Discrepancy Resolution<br>Priv                             | A privilege to allow a tax discrepancy to be resolved.                                                                                                    |
| Documents                            | Search Documents Priv                                          | A privilege for searching for documents.                                                                                                    |
| Documents                            | View Documents Priv                                            | A privilege for viewing documents.                                                                                                    |
| Documents                            | Search EDI Documents Priv                                      | A privilege for searching for EDI documents with errors.                                                                                                    |
| Documents                            | Maintain Documents Priv                                        | A privilege for creating and editing documents.                                                                                                    |
| Documents                            | Delete Documents Priv                                          | A privilege for deleting documents.                                                                                                    |
| Documents                            | Maintain EDI Documents<br>Priv                                 | A privilege for allowing a user to fix EDI errors.                                                                                                    |
| Documents                            | Create Credit Note from<br>CNR Priv                            | A privilege for allowing a user to create a credit note from a credit note request.                                                                         |
| Documents                            | Approve Deal Billbacks<br>Priv                                 | A privilege to approve deal billback documents. Deal<br>debit memos or Credit Note Requests can be passed from<br>Merchandising system in submitted status. |
| Documents                            | Approve Documents via<br>Group Entry Priv                      | A privilege to approve documents entered via group entry.                                                                                                   |

 Table 3–10
 Invoice Matching Privileges

| Functional Area   | Privilege                                   | Privilege Description                                                     |
|-------------------|---------------------------------------------|---------------------------------------------------------------------------|
| Documents         | Pay Invoice Manually Priv                   | A privilege to allow user to pay an invoice before matching the invoice.  |
| Documents         | Void Credit Note Priv                       | A privilege for allowing a user to void a credit note.                    |
| Documents         | Reverse Debit Memo Priv                     | A privilege for allowing a user to reverse a Debit Memo.                  |
| Documents         | Delete EDI Documents Priv                   | A privilege for deleting EDI documents with errors.                       |
| Financial Posting | Search Financial Posting<br>Error Priv      | A privilege for searching for financial posting errors.                   |
| Financial Posting | View Financial Posting<br>Error Priv        | A privilege for viewing financial posting errors.                         |
| Financial Posting | Maintain Financial Posting<br>Error Priv    | A privilege for editing financial posting errors.                         |
| General Ledger    | Search G/L Cross Reference<br>Priv          | A privilege for searching for G/L Cross Reference settings                |
| General Ledger    | View G/L Cross Reference<br>Priv            | A privilege for viewing for G/L Cross Reference settings.                 |
| General Ledger    | Search G/L Options Priv                     | A privilege for searching for G/L Options settings.                       |
| General Ledger    | View G/L Options Priv                       | A privilege for viewing for G/L Options settings.                         |
| General Ledger    | Search Location Dynamic<br>Mapping Priv     | A privilege for searching for Location Dynamic Mapping settings.          |
| General Ledger    | View Location Dynamic<br>Mapping Priv       | A privilege for viewing for Location Dynamic Mapping settings.            |
| General Ledger    | Search Dept Class Dynamic<br>Mapping Priv   | A privilege for searching for Dept Class Dynamic<br>Mapping settings.     |
| General Ledger    | View Dept Class Dynamic<br>Mapping Priv     | A privilege for viewing for Dept Class Dynamic Mapping settings.          |
| General Ledger    | Maintain G/L Cross<br>Reference Priv        | A privilege for creating and editing t G/L Cross Reference settings.      |
| General Ledger    | Delete G/L Cross Reference<br>Priv          | A privilege for deleting a G/L Cross Reference setting.                   |
| General Ledger    | Maintain G/L Options Priv                   | A privilege for creating and editing G/L Options settings.                |
| General Ledger    | Delete G/L Options Priv                     | A privilege for deleting a G/L Options settings.                          |
| General Ledger    | Maintain Location Dynamic<br>Mapping Priv   | A privilege for creating and editing Location Dynamic Mapping settings.   |
| General Ledger    | Delete Location Dynamic<br>Mapping Priv     | A privilege for deleting a Location Dynamic Mapping setting.              |
| General Ledger    | Maintain Dept Class<br>Dynamic Mapping Priv | A privilege for creating and editing Dept Class Dynamic Mapping settings. |
| General Ledger    | Delete Dept Class Dynamic<br>Mapping Priv   | A privilege for deleting a Dept Class Dynamic Mapping settings.           |
| Match Strategies  | Search Match Strategy Priv                  | A privilege for searching for Match Strategy settings.                    |
| Match Strategies  | View Match Strategy Priv                    | A privilege for viewing for Match Strategy settings.                      |
| Match Strategies  | Maintain Match Strategy<br>Priv             | A privilege for creating and editing Match Strategy settings.             |
| Match Strategies  | Delete Match Strategy Priv                  | A privilege for deleting a Match Strategy settings.                       |

 Table 3–10 (Cont.) Invoice Matching Privileges

| Functional Area            | Privilege                          | Privilege Description                                                                            |
|----------------------------|------------------------------------|--------------------------------------------------------------------------------------------------|
| Matching - Credit<br>Notes | Search Credit Note Match<br>Priv   | A privilege to allow a user to search for Credit Notes to<br>Credit Note Requests to be matched. |
| Matching - Credit<br>Notes | Credit Note Match Priv             | A privilege to match Credit Notes to Credit Note<br>Requests.                                    |
| Matching - Invoices        | Search Manual Match Priv           | A privilege to allow a user search for invoices and receipts to be manually matched.             |
| Matching - Invoices        | View Invoice Match Inquiry<br>Priv | A privilege to allow a user to view the results of a match.                                      |
| Matching - Invoices        | Manually Match Priv                | A privilege to allow a user to match an invoice manually through the UI.                         |
| Matching - Invoices        | Unmatch Documents Priv             | A privilege for allowing a user to unmatch a merchandise invoice.                                |
| Reason Codes               | Search Reason Code Priv            | A privilege for searching for Reason Code settings.                                              |
| Reason Codes               | View Reason Code Priv              | A privilege for viewing for Reason Code settings.                                                |
| Reason Codes               | Maintain Reason Code Priv          | A privilege for creating and editing Reason Code settings.                                       |
| Reason Codes               | Delete Reason Code Priv            | A privilege for deleting a Reason Code setting.                                                  |
| Tolerances                 | Search Tolerance Priv              | A privilege for searching for tolerance settings.                                                |
| Tolerances                 | View Tolerance Priv                | A privilege for viewing for tolerance settings.                                                  |
| Tolerances                 | Maintain Tolerance Priv            | A privilege for creating and editing tolerance settings.                                         |
| Tolerances                 | Delete Tolerance Priv              | A privilege for deleting a tolerance setting.                                                    |
| Tolerances                 | Search Tolerance Mapping<br>Priv   | A privilege for searching for tolerance mapping settings.                                        |
| Tolerances                 | View Tolerance Mapping<br>Priv     | A privilege for viewing for tolerance mapping settings.                                          |
| Tolerances                 | Maintain Tolerance<br>Mapping Priv | A privilege for creating and editing tolerance mapping settings.                                 |
| Tolerances                 | Delete Tolerance Mapping<br>Priv   | A privilege for deleting a tolerance mapping settings.                                           |

Table 3–10 (Cont.) Invoice Matching Privileges

# **Appendix A – Role Identifiers**

Each role in the system has an identifier which is displayed in the security administration screens with a Role Type of job. Table A–1 provides a list of each role and its identifier.

Role **Role Identifier** ACCOUNTS\_PAYABLE\_JOB Accounts Payable Manager Accounts Payable Specialist ACCOUNTS\_PAYABLE\_SPECIALIST\_JOB Application Administrator REIM\_APPLICATION\_ADMINISTRATOR\_JOB BUYER\_JOB Buyer CORPORATE\_INVENTORY\_CONTROL\_ANALYST\_JOB **Corporate Inventory** Control Analyst Data Steward REIM\_DATA\_STEWARD\_JOB **Financial Analyst** FINANCIAL\_ANALYST\_JOB **Financial Manager** FINANCIAL\_MANAGER\_JOB

Table A–1 Roles and Role Identifiers

# **Appendix B – Duty Identifiers**

Each duty in the system has an identifier which is displayed in the security administration screens. Table B–1 lists each duty and its identifier.

| Functional Area                                    | Duties                                                | Duty Identifier                   |
|----------------------------------------------------|-------------------------------------------------------|-----------------------------------|
| Administration -<br>Application Navigator          | Allocation Global Menu Duty                           | ALLOC_GLOBAL_MENU_DUTY            |
| Administration -<br>Application Navigator          | Invoice Matching Global Menu Duty                     | REIM_GLOBAL_MENU_DUTY             |
| Administration -<br>Application Navigator          | Merchandising Global Menu Duty                        | RMS_GLOBAL_MENU_DUTY              |
| Administration -<br>Application Navigator          | Pricing Global Menu Duty                              | PRICING_GLOBAL_MENU_DUTY          |
| Administration -<br>Application Navigator          | Sales Audit Global Menu Duty                          | RESA_GLOBAL_MENU_DUTY             |
| Administration - Batch                             | Batch Management Duty                                 | APPLICATION_BATCH_MANAGEMENT_DUTY |
| Administration - Settings<br>Administrator Console | Administrator Console Duty                            | ADMIN_CONSOLE_DUTY                |
| Administration - Settings<br>Menu                  | Settings Menu Duty                                    | SETTINGS_MENU_DUTY                |
| Administration - Supplier<br>Options               | Supplier Options Inquiry Duty                         | SUPPLIER_OPTIONS_INQUIRY_DUTY     |
| Administration - Supplier<br>Options               | Supplier Options Maintenance Duty                     | SUPPLIER_OPTIONS_MAINTENANCE_DUTY |
| Administration - System<br>Options                 | System Options Inquiry Duty                           | SYSTEM_OPTIONS_INQUIRY_DUTY       |
| Administration - System<br>Options                 | System Options Maintenance Duty                       | SYSTEM_OPTIONS_MAINTENANCE_DUTY   |
| Dashboard                                          | Accounts Payable Specialist<br>Dashboard Reports Duty | DASHBOARD_INQUIRY_DUTY            |
| Dashboard                                          | Financial Manager Dashboard<br>Reports Duty           | DASHBOARD_MANAGER_DUTY            |
| Data Loading - Documents                           | Document Upload Duty                                  | DOCUMENT_UPLOAD_DUTY              |
| Discrepancies - Cost                               | Cost Discrepancy Resolution Duty                      | RESOLVE_COST_DISCREPANCIES_DUTY   |
| Discrepancies - Cost and<br>Quantity               | Discrepancy Resolution Duty                           | RESOLVE_DISCREPANCIES_DUTY        |

 Table B-1
 Duty and Duty Identifiers

| Functional Area          | Duties                                         | Duty Identifier                                 |
|--------------------------|------------------------------------------------|-------------------------------------------------|
| Discrepancies - Quantity | Quantity Discrepancy Resolution<br>Duty        | RESOLVE_QUANTITY_DISCREPANCIES_DUTY             |
| Discrepancies - Tax      | Tax Discrepancy Resolution Duty                | RESOLVE_TAX_DISCREPANCY_DUTY                    |
| Documents                | Document Inquiry Duty                          | DOCUMENT_INQUIRY_DUTY                           |
| Documents                | EDI Document Inquiry Duty                      | EDI_INQUIRY_DUTY                                |
| Documents                | EDI Document Management Duty                   | EDI_MAINTENANCE_DUTY                            |
| Documents                | Create Credit Note from CNR Duty               | CREATE_CREDIT_NOTE_FROM_CNR_DUTY                |
| Documents                | Document Management Duty                       | DOCUMENT_MANAGEMENT_DUTY                        |
| Documents                | Deal Billback Approval Duty                    | DEAL_BILLBACK_APPROVAL_DUTY                     |
| Documents                | Group Entry Document Approval<br>Duty          | GROUP_ENTRY_DOCUMENT_APPROVAL_<br>DUTY          |
| Documents                | EDI Document Deletion Duty                     | EDI_DELETE_DUTY                                 |
| Documents                | Pay Invoice Duty                               | PAY_INVOICE_DUTY                                |
| Documents                | Void Credit Note Duty                          | VOID_CREDIT_NOTE_DUTY                           |
| Documents                | Reverse Debit Memo Duty                        | REVERSE_DEBIT_MEMO_DUTY                         |
| Documents                | Document High Security Duty                    | DOCUMENT_HIGH_SECURITY_DUTY                     |
| Financial Posting        | Financial Posting Error Inquiry Duty           | FINANCIAL_POSTING_ERROR_INQUIRY_DUTY            |
| Financial Posting        | Financial Posting Error Duty                   | FINANCIAL_POSTING_ERROR_DUTY                    |
| General Ledger           | G/L Cross Reference Inquiry Duty               | GL_CROSS_REFERENCE_INQUIRY_DUTY                 |
| General Ledger           | G/L Options Inquiry Duty                       | GL_OPTIONS_INQUIRY_DUTY                         |
| General Ledger           | Location Dynamic Mapping Inquiry<br>Duty       | LOCATION_DYNAMIC_MAPPING_INQUIRY_<br>DUTY       |
| General Ledger           | Dept Class Dynamic Mapping<br>Inquiry Duty     | DEPT_CLASS_DYNAMIC_MAPPING_INQUIRY_<br>DUTY     |
| General Ledger           | General Ledger Inquiry Duty                    | GENERAL_LEDGER_INQUIRY_DUTY                     |
| General Ledger           | G/L Cross Reference Maintenance<br>Duty        | GL_CROSS_REFERENCE_MAINTENANCE_<br>DUTY         |
| General Ledger           | G/L Options Maintenance Duty                   | GL_OPTIONS_MAINTENANCE_DUTY                     |
| General Ledger           | Location Dynamic Mapping<br>Maintenance Duty   | LOCATION_DYNAMIC_MAPPING_<br>MAINTENANCE_DUTY   |
| General Ledger           | Dept Class Dynamic Mapping<br>Maintenance Duty | DEPT_CLASS_DYNAMIC_MAPPING_<br>MAINTENANCE_DUTY |
| General Ledger           | General Ledger Management Duty                 | GENERAL_LEDGER_MANAGEMENT_DUTY                  |
| Match Strategies         | Match Strategy Inquiry Duty                    | MATCH_STRATEGY_INQUIRY_DUTY                     |
| Match Strategies         | Match Strategy Maintenance Duty                | MATCH_STRATEGY_MAINTENANCE_DUTY                 |
| Matching - Credit Notes  | Credit Note Matching Duty                      | CREDIT_NOTE_MATCHING_DUTY                       |
| Matching - Invoices      | Invoice Matching Inquiry Duty                  | INVOICE_MATCHING_INQUIRY_DUTY                   |
| Matching - Invoices      | Invoice Matching Management Duty               | INVOICE_MATCHING_DUTY                           |
| Matching - Invoices      | Unmatch Invoices Duty                          | UNMATCH_DUTY                                    |
| Matching - Invoices      | Invoice Matching High Security Duty            | INVOICE_MATCHING_HIGH_SECURITY_DUTY             |

 Table B-1 (Cont.) Duty and Duty Identifiers

| Functional Area | Duties                       | Duty Identifier              |
|-----------------|------------------------------|------------------------------|
| Reason Codes    | Reason Code Inquiry Duty     | REASON_CODE_INQUIRY_DUTY     |
| Reason Codes    | Reason Code Maintenance Duty | REASON_CODE_MAINTENANCE_DUTY |
| Tolerances      | Tolerance Inquiry Duty       | TOLERANCE_INQUIRY_DUTY       |
| Tolerances      | Tolerance Maintenance Duty   | TOLERANCE_MAINTENANCE_DUTY   |

Table B–1 (Cont.) Duty and Duty Identifiers

<u>C</u>

# **Appendix C – Privilege Identifiers**

Each privilege in the system has an identifier which is displayed in the security administration screens. Table C–1 lists each privilege and its identifier.

| Functional Area                      | Privileges                                                     | Privilege Identifier             |
|--------------------------------------|----------------------------------------------------------------|----------------------------------|
| Administration - Batch               | Execute Batch Jobs Priv                                        | REIM_BATCH_PRIV                  |
| Administration - Supplier<br>Options | Search Supplier Options<br>Priv                                | SEARCH_SUPPLIER_OPTIONS_PRIV     |
| Administration - Supplier<br>Options | View Supplier Options Priv                                     | VIEW_SUPPLIER_OPTIONS_PRIV       |
| Administration - Supplier<br>Options | Maintain Supplier Options<br>Priv                              | MAINTAIN_SUPPLIER_OPTIONS_PRIV   |
| Administration - Supplier<br>Options | Delete Supplier Options<br>Priv                                | DELETE_SUPPLIER_OPTIONS_PRIV     |
| Administration - System<br>Options   | View System Options Priv                                       | VIEW_SYSTEM_OPTIONS_PRIV         |
| Administration - System<br>Options   | Maintain System Options<br>Priv                                | MAINTAIN_SYSTEM_OPTIONS_PRIV     |
| Dashboard                            | View Accounts Payable<br>Specialist Dashboard<br>Reports Priv  | DASHBOARD_INQUIRY_PRIV           |
| Dashboard                            | View Financial Manager<br>Specialist Dashboard<br>Reports Priv | DASHBOARD_MANAGER_PRIV           |
| Data Loading - Documents             | Upload Documents Priv                                          | UPLOAD_DOCUMENTS_PRIV            |
| Discrepancies - Cost                 | Cost Discrepancy Priv                                          | COST_DISCREPANCY_PRIV            |
| Discrepancies - Cost and<br>Quantity | Search Discrepancy List<br>Priv                                | SEARCH_DISCREPANCY_LIST_PRIV     |
| Discrepancies - Quantity             | Quantity Discrepancy Priv                                      | QUANTITY_DISCREPANCY_PRIV        |
| Discrepancies - Tax                  | Search Tax Discrepancy List<br>Priv                            | SEARCH_TAX_DISCREPANCY_LIST_PRIV |
| Discrepancies - Tax                  | Tax Discrepancy Resolution<br>Priv                             | TAX_DISCREPANCY_RESOLUTION_PRIV  |
| Documents                            | Search Documents Priv                                          | SEARCH_DOCUMENTS_PRIV            |
| Documents                            | View Documents Priv                                            | VIEW_DOCUMENTS_PRIV              |

 Table C-1
 Privilege and Privilege Identifiers

| Functional Area   | Privileges                                | Privilege Identifier                   |
|-------------------|-------------------------------------------|----------------------------------------|
| Documents         | Search EDI Documents Priv                 | SEARCH_EDI_DOCUMENTS_PRIV              |
| Documents         | Maintain Documents Priv                   | MAINTAIN_DOCUMENTS_PRIV                |
| Documents         | Delete Documents Priv                     | DELETE_DOCUMENTS_PRIV                  |
| Documents         | Maintain EDI Documents<br>Priv            | EDI_MAINTENANCE_PRIV                   |
| Documents         | Create Credit Note from<br>CNR Priv       | CREATE_CREDIT_NOTE_FROM_CNR_PRIV       |
| Documents         | Approve Deal Billbacks<br>Priv            | APPROVE_DEAL_BILLBACKS_PRIV            |
| Documents         | Approve Documents via<br>Group Entry Priv | APPROVE_DOCUMENTS_VIA_GROUP_ENTRY_PRIV |
| Documents         | Pay Invoice Manually Priv                 | PAY_INVOICE_MANUALLY_PRIV              |
| Documents         | Void Credit Note Priv                     | VOID_CREDIT_NOTE_PRIV                  |
| Documents         | Reverse Debit Memo Priv                   | REVERSE_DEBIT_MEMO_PRIV                |
| Documents         | Delete EDI Documents Priv                 | EDI_DELETE_PRIV                        |
| Financial Posting | Search Financial Posting<br>Error Priv    | SEARCH_FINANCIAL_POSTING_ERROR_PRIV    |
| Financial Posting | View Financial Posting<br>Error Priv      | VIEW_FINANCIAL_POSTING_ERROR_PRIV      |
| Financial Posting | Maintain Financial Posting<br>Error Priv  | MAINTAIN_FINANCIAL_POSTING_ERROR_PRIV  |
| General Ledger    | Search G/L Cross Reference<br>Priv        | SEARCH_GL_CROSS_REFERENCE_PRIV         |
| General Ledger    | View G/L Cross Reference<br>Priv          | VIEW_GL_CROSS_REFERENCE_PRIV           |
| General Ledger    | Search G/L Options Priv                   | SEARCH_GL_OPTIONS_PRIV                 |
| General Ledger    | View G/L Options Priv                     | VIEW_GL_OPTIONS_PRIV                   |
| General Ledger    | Search Location Dynamic<br>Mapping Priv   | SEARCH_LOCATION_DYNAMIC_MAPPING_PRIV   |
| General Ledger    | View Location Dynamic<br>Mapping Priv     | VIEW_LOCATION_DYNAMIC_MAPPING_PRIV     |
| General Ledger    | Search Dept Class Dynamic<br>Mapping Priv | SEARCH_DEPT_CLASS_DYNAMIC_MAPPING_PRIV |
| General Ledger    | View Dept Class Dynamic<br>Mapping Priv   | VIEW_DEPT_CLASS_DYNAMIC_MAPPING_PRIV   |
| General Ledger    | Maintain G/L Cross<br>Reference Priv      | MAINTAIN_GL_CROSS_REFERENCE_PRIV       |
| General Ledger    | Delete G/L Cross Reference<br>Priv        | DELETE_GL_CROSS_REFERENCE_PRIV         |
| General Ledger    | Maintain G/L Options Priv                 | MAINTAIN_GL_OPTIONS_PRIV               |
| General Ledger    | Delete G/L Options Priv                   | DELETE_GL_OPTIONS_PRIV                 |
| General Ledger    | Maintain Location Dynamic<br>Mapping Priv | MAINTAIN_LOCATION_DYNAMIC_MAPPING_PRIV |

 Table C-1 (Cont.) Privilege and Privilege Identifiers

| Functional Area         | Privileges                                  | Privilege Identifier                     |
|-------------------------|---------------------------------------------|------------------------------------------|
| General Ledger          | Delete Location Dynamic<br>Mapping Priv     | DELETE_LOCATION_DYNAMIC_MAPPING_PRIV     |
| General Ledger          | Maintain Dept Class<br>Dynamic Mapping Priv | MAINTAIN_DEPT_CLASS_DYNAMIC_MAPPING_PRIV |
| General Ledger          | Delete Dept Class Dynamic<br>Mapping Priv   | DELETE_DEPT_CLASS_DYNAMIC_MAPPING_PRIV   |
| Match Strategies        | Search Match Strategy Priv                  | SEARCH_MATCH_STRATEGY_PRIV               |
| Match Strategies        | View Match Strategy Priv                    | VIEW_MATCH_STRATEGY_PRIV                 |
| Match Strategies        | Maintain Match Strategy<br>Priv             | MAINTAIN_MATCH_STRATEGY_PRIV             |
| Match Strategies        | Delete Match Strategy Priv                  | DELETE_MATCH_STRATEGY_PRIV               |
| Matching - Credit Notes | Search Credit Note Match<br>Priv            | SEARCH_CREDIT_NOTE_MATCH_PRIV            |
| Matching - Credit Notes | Credit Note Match Priv                      | CREDIT_NOTE_MATCH_PRIV                   |
| Matching - Invoices     | Search Manual Match Priv                    | SEARCH_MANUAL_MATCH_PRIV                 |
| Matching - Invoices     | View Invoice Match Inquiry<br>Priv          | VIEW_INVOICE_MATCH_INQUIRY_PRIV          |
| Matching - Invoices     | Manually Match Priv                         | MANUALLY_MATCH_PRIV                      |
| Matching - Invoices     | Unmatch Documents Priv                      | DOCUMENT_UNMATCH_PRIV                    |
| Reason Codes            | Search Reason Code Priv                     | SEARCH_REASON_CODE_PRIV                  |
| Reason Codes            | View Reason Code Priv                       | VIEW_REASON_CODE_PRIV                    |
| Reason Codes            | Maintain Reason Code Priv                   | MAINTAIN_REASON_CODE_PRIV                |
| Reason Codes            | Delete Reason Code Priv                     | DELETE_REASON_CODE_PRIV                  |
| Tolerances              | Search Tolerance Priv                       | SEARCH_TOLERANCE_PRIV                    |
| Tolerances              | View Tolerance Priv                         | VIEW_TOLERANCE_PRIV                      |
| Tolerances              | Maintain Tolerance Priv                     | MAINTAIN_TOLERANCE_PRIV                  |
| Tolerances              | Delete Tolerance Priv                       | DELETE_TOLERANCE_PRIV                    |
| Tolerances              | Search Tolerance Mapping<br>Priv            | SEARCH_TOLERANCE_MAPPING_PRIV            |
| Tolerances              | View Tolerance Mapping<br>Priv              | VIEW_TOLERANCE_MAPPING_PRIV              |
| Tolerances              | Maintain Tolerance<br>Mapping Priv          | MAINTAIN_TOLERANCE_MAPPING_PRIV          |
| Tolerances              | Delete Tolerance Mapping<br>Priv            | DELETE_TOLERANCE_MAPPING_PRIV            |

Table C–1 (Cont.) Privilege and Privilege Identifiers